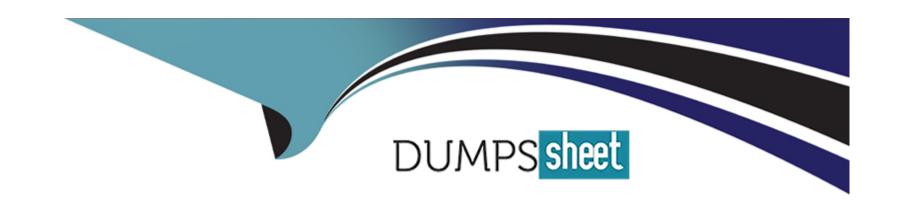

# Free Questions for OmniStudio-Developer by dumpssheet

Shared by Rogers on 18-01-2024

For More Free Questions and Preparation Resources

**Check the Links on Last Page** 

# **Question 1**

#### **Question Type:** MultipleChoice

A developer is creating a FlexCard and needs to display additional information using a Flyout.

Which two types of components can the developer embed m the flyout?

Choose 2 answer

#### **Options:**

- A) An OmniScript
- B) An Integration Procedure
- C) A DataRaptor
- D) A Child FlexCard

#### **Answer:**

B, D

# **Question 2**

## **Question Type:** MultipleChoice

Which of these samples would be valid for the Expected Output JSON?

## A)

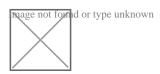

## B)

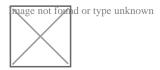

## C)

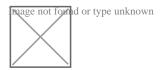

#### D)

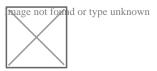

| Options:                                        |                                             |      |
|-------------------------------------------------|---------------------------------------------|------|
| A) Option A                                     |                                             |      |
| B) Option B                                     |                                             |      |
| C) Option C                                     |                                             |      |
| D) Option D                                     |                                             |      |
|                                                 |                                             |      |
| Answer:                                         |                                             |      |
| D                                               |                                             |      |
|                                                 |                                             |      |
| Question 3                                      |                                             |      |
| Question Type: MultipleChoice                   |                                             |      |
| A developer is creating a FlexCard and needs to | display additional information using a Flyo | out. |
| Which two types of components can the develop   | er embed m the flyout?                      |      |
| Choose 2 answer                                 |                                             |      |
|                                                 |                                             |      |
|                                                 |                                             |      |
| Options:                                        |                                             |      |

| A) An OmniScript                                         |
|----------------------------------------------------------|
| B) An Integration Procedure                              |
| C) A DataRaptor                                          |
| D) A Child FlexCard                                      |
|                                                          |
| Answer:                                                  |
| B, D                                                     |
|                                                          |
|                                                          |
| Question 4                                               |
| Ruestion 4                                               |
| uestion Type: MultipleChoice                             |
|                                                          |
| What is the reason for this? Refer to the exhibit below. |
|                                                          |
| reage not found or type unknown                          |
|                                                          |
|                                                          |
|                                                          |
|                                                          |
|                                                          |

- A) The WLC PubSub Messge flag in the Set Values action of the parent OmniScript has not been set.
- B) The flag passData.JSON in the parent OmniScript in not configured correctly.
- C) A developer failed to include a Navigate Action Element to pass data from the parent OmniScript.
- D) Both parent and embedded OmniScripts have the same element name for the Set Values element.

#### **Answer:**

С

# To Get Premium Files for OmniStudio-Developer Visit

https://www.p2pexams.com/products/omnistudio-developer

## **For More Free Questions Visit**

https://www.p2pexams.com/salesforce/pdf/omnistudio-developer

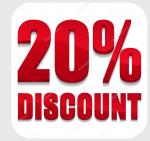